<sup>Документ подисан подговорению й подпись и и выс<mark>шего образования российской федерации</mark></sup> Дата подписания: 30.**Федерильное государственн</mark>ое автономное образовательное учреждение высшего образования** Информация о владельце: ФИО: Исаев Игорь Магомедович Должность: Проректор по безопасности и общим вопросам Уникальный программный ключ:

d7a26b9e8ca85e9<del>8e</del>5de2eb454b4659d061f249<br>d7a26b9e8ca85e9**8ec3de2eb454b4659d061f249** 

# Рабочая программа дисциплины (модуля)

# **Разработка процессных приложений**

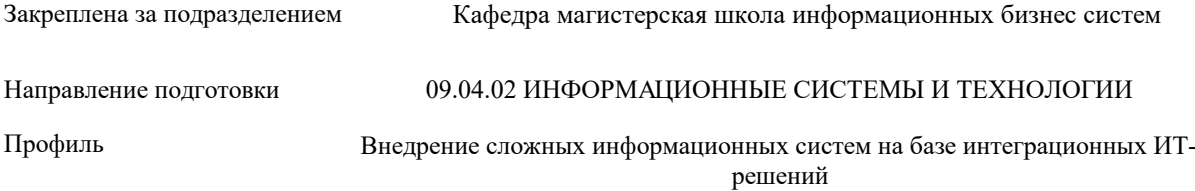

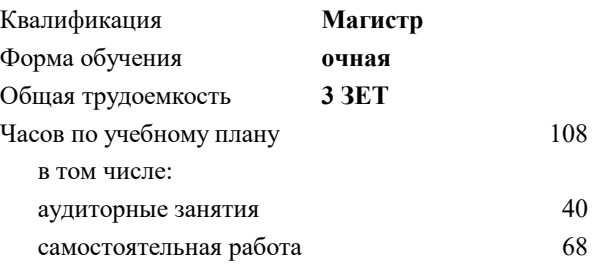

зачет с оценкой 2 Формы контроля в семестрах:

#### **Распределение часов дисциплины по семестрам**

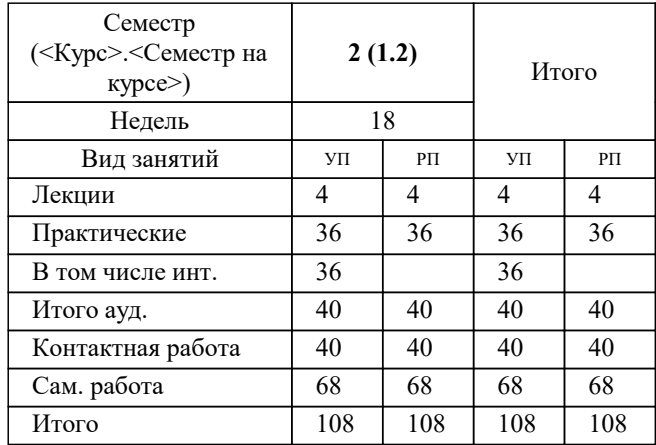

Программу составил(и): *к.э.н., доц., Вагнер Ю.Б.*

**Разработка процессных приложений** Рабочая программа

Разработана в соответствии с ОС ВО:

Самостоятельно устанавливаемый образовательный стандарт высшего образования - магистратура Федеральное государственное автономное образовательное учреждение высшего образования «Национальный исследовательский технологический университет «МИСиС» по направлению подготовки 09.04.02 ИНФОРМАЦИОННЫЕ СИСТЕМЫ И ТЕХНОЛОГИИ (приказ от 05.03.2020 г. № 95 о.в.)

#### Составлена на основании учебного плана:

09.04.02 ИНФОРМАЦИОННЫЕ СИСТЕМЫ И ТЕХНОЛОГИИ, 09.04.02-МИСТ-22-1.plx Внедрение сложных информационных систем на базе интеграционных ИТ-решений, утвержденного Ученым советом ФГАОУ ВО НИТУ "МИСиС" в составе соответствующей ОПОП ВО 22.09.2022, протокол № 8-22

Утверждена в составе ОПОП ВО:

09.04.02 ИНФОРМАЦИОННЫЕ СИСТЕМЫ И ТЕХНОЛОГИИ, Внедрение сложных информационных систем на базе интеграционных ИТ-решений, утвержденной Ученым советом ФГАОУ ВО НИТУ "МИСиС" 22.09.2022, протокол № 8-22

**Кафедра магистерская школа информационных бизнес систем** Рабочая программа одобрена на заседании

Протокол от 24.06.2022 г., №10

Руководитель подразделения Нежурина М.И.

#### **1. ЦЕЛИ ОСВОЕНИЯ**

1.1 Общими целями освоения дисциплины «Разработка процессных приложений» являются:

1.2 1. Формирование у обучающихся представлений о методах и средствах разработки процессных приложений

1.3 2. Развитие навыков работы с low-code BPMS Bizagi Digital Platform;

1.4 3. Подготовка к междисциплинарным научным исследованиям для решения профессиональных задач.

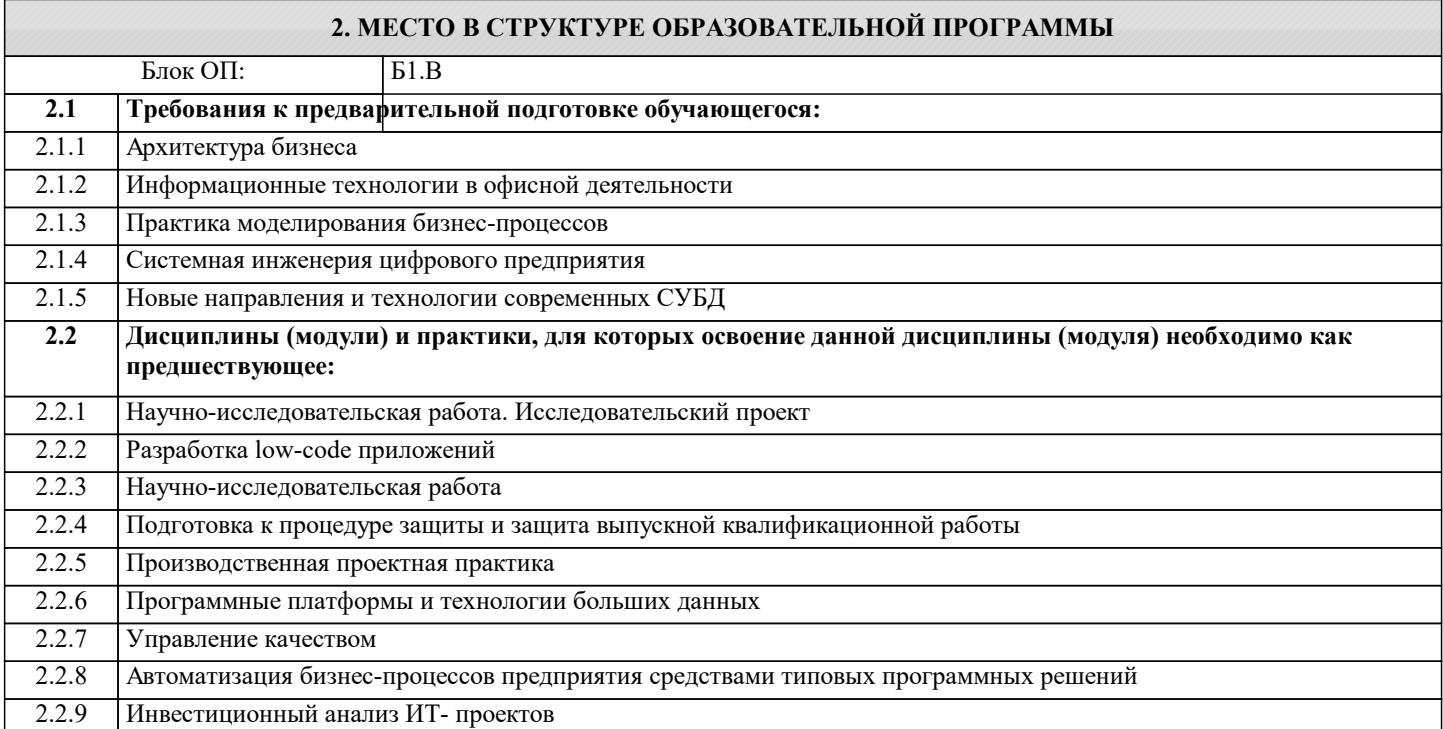

#### **3. РЕЗУЛЬТАТЫ ОБУЧЕНИЯ ПО ДИСЦИПЛИНЕ, СООТНЕСЕННЫЕ С ФОРМИРУЕМЫМИ КОМПЕТЕНЦИЯМИ**

**ПК-1: Способен выполнять работы по проектированию, внедрению и сопровождению сложных информационных систем**

**Знать:**

ПК-1-З3 Современные подходы и стандарты автоматизации организации (например, CRM, MRP, ERP..., ITIL, ITSM)

ПК-1-З2 Возможности информационных систем

ПК-1-З1 Программные средства и платформы инфраструктуры информационных технологий организаций

**Уметь:**

ПК-1-У2 Анализировать входную информацию

ПК-1-У1 Проектировать архитектуры ИС

**Владеть:**

ПК-1-В3 Планирование работ по определению первоначальных требований заказчика к ИС и возможности их реализации в ИС

ПК-1-В2 Организация сбора данных о запросах и потребностях заказчика

ПК-1-В1 Разработка и выбор инструментов и методов описания бизнес-процессов

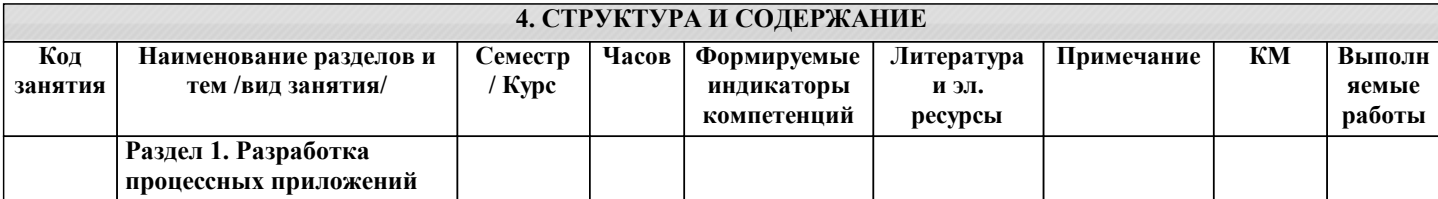

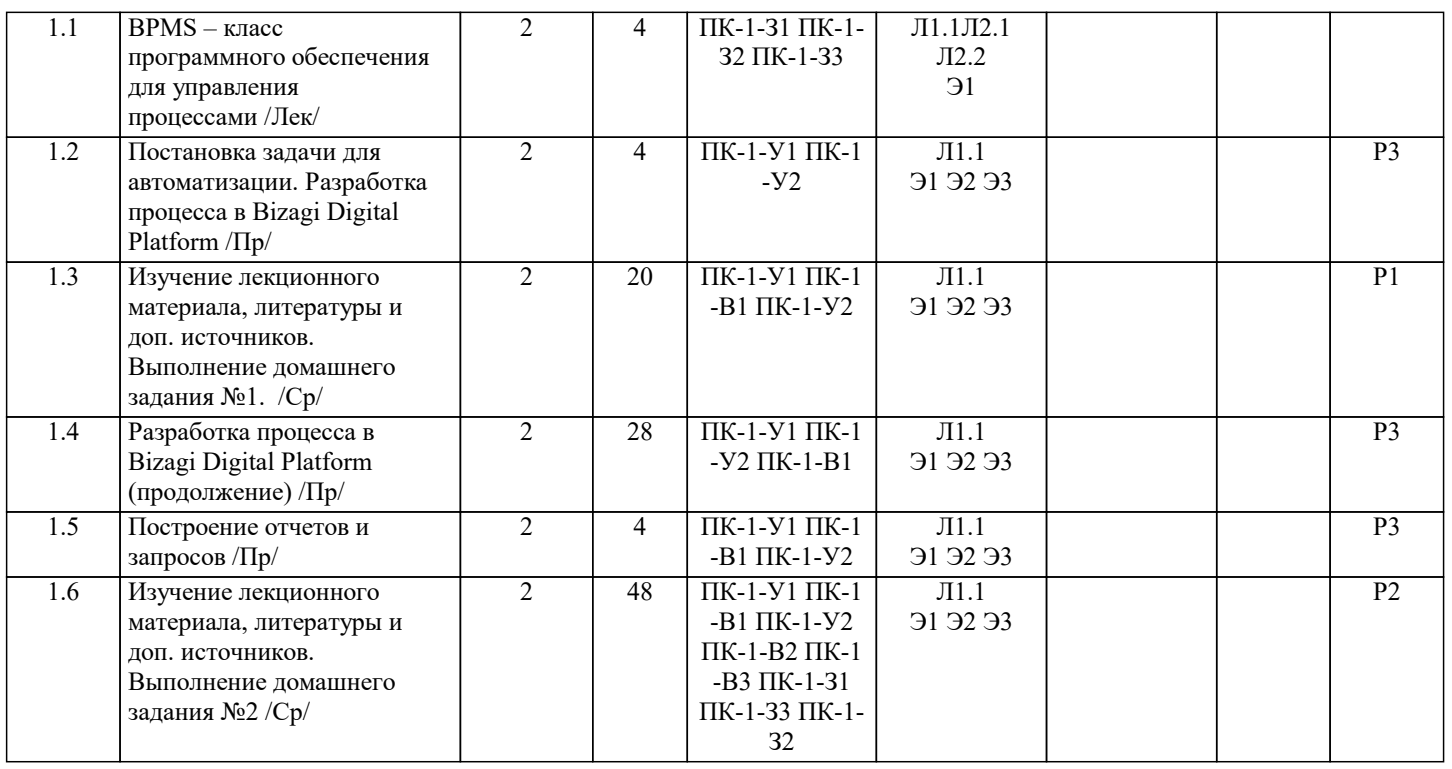

#### **5. ФОНД ОЦЕНОЧНЫХ МАТЕРИАЛОВ**

#### **5.1. Вопросы для самостоятельной подготовки к экзамену (зачёту с оценкой)**

Вопросы для подготовки к тесту

УК-5-З1 Методы разработки приложений без написания программного кода:

Дайте определение термину "low-code"

Что такое low-code платформа и в чем ее преимущества?

Кто такой Citizen Developer?

Назовите основне преимущества использования low-code

С какими методологиями разработки можно использовать low-code

С какими методологиями разработки можно использовать low-code

ПК-1-З1 Программные средства и платформы инфраструктуры информационных технологий организаций:

Какие типы ИС могут разрабатываться при помощи Low-code

Приведите примеры задач, возможных при разработке инфраструктуры ИТ организации, которые при помощи low-code могут решаться быстрее и эффективнее

Какие задачи или какую функциональность невозможно/сложно реализовать средствами low-code

ПК-1-З2 Возможности информационных систем:

Приведите примеры low-code платформ

Как могут выглядеть low-code инструменты для настройки БД и интерфейсов приложения

Как могут выглядеть low-code инструменты для автоматизации бизнес-процессов

Как веб-сервисы могут настраиваться при помощи low-code инструментов?

Что такое "Искусственный интеллект", "Машинное обучение"?

Как можно сделать настройку моделей машинного обучения доступнее?

ПК-1-З3 Современные подходы и стандарты автоматизации организации (например, CRM, MRP, ERP..., ITIL, ITSM): Что такое "bpmn 2.0."? Что такое "Case Management"?

Какую роль нотации бизнес-процессов могут играть в low-code платформах?

Что такое ORM (Object-Relational Mapping) и зачем его используют в low-code платформах?

Приведите примеры стандартов автоматизации организации, в которых можно использовать low-code платформы полностью или частично.

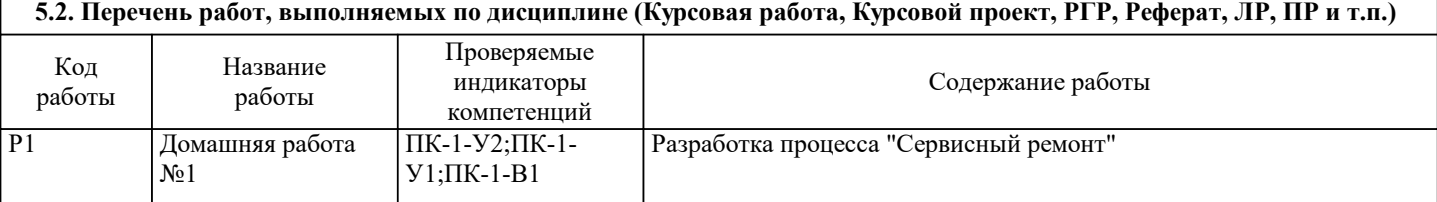

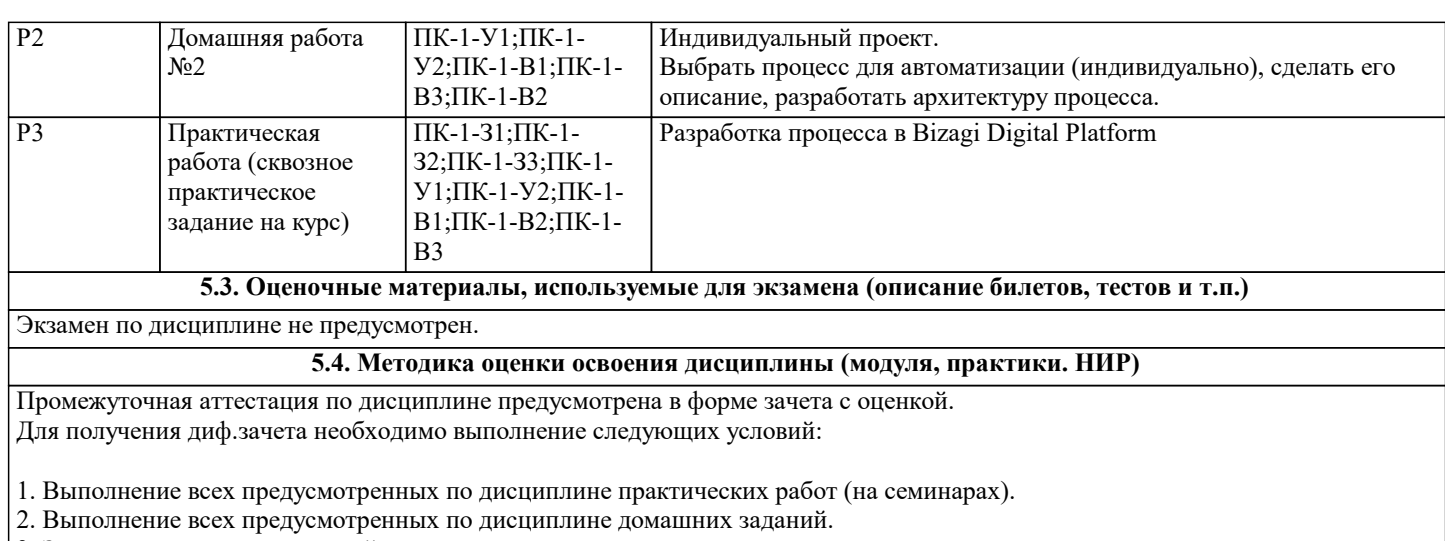

3. Защита выполненных заданий.

4. Участие в обсуждении результатов работ, выполненных другими участниками .

Шкала оценки - 5 балльная.

## **6. УЧЕБНО-МЕТОДИЧЕСКОЕ И ИНФОРМАЦИОННОЕ ОБЕСПЕЧЕНИЕ**

## **6.1. Рекомендуемая литература**

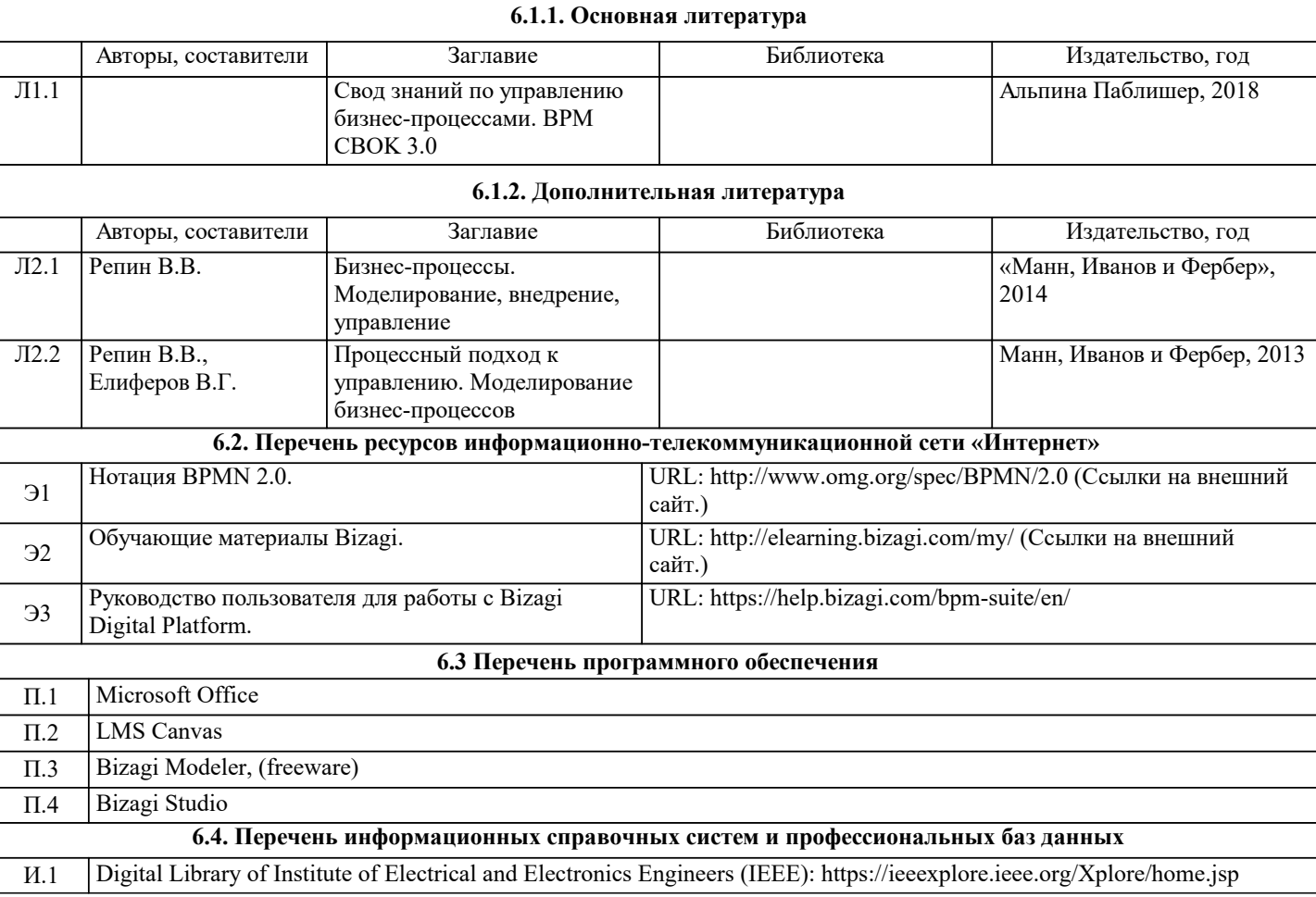

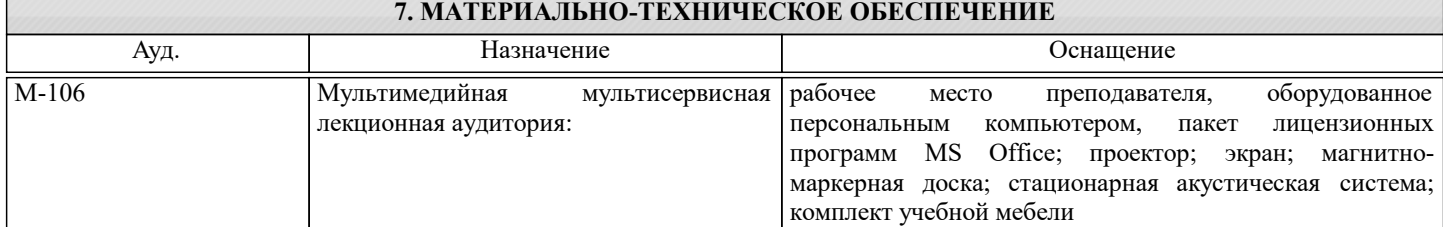

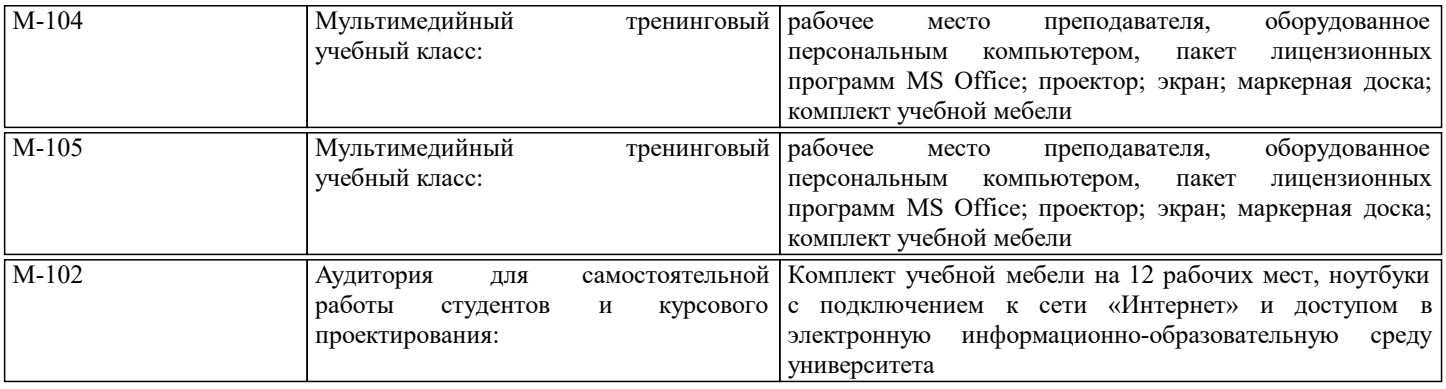

#### **8. МЕТОДИЧЕСКИЕ УКАЗАНИЯ ДЛЯ ОБУЧАЮЩИХСЯ**

Отдельные учебные вопросы дисциплины выносятся на самостоятельную проработку и проверяются посредством текущего контроля.

Практические занятия курса построены с использованием бизнес-кейсов. Студентам рекомендуется:

– перед началом практических занятий ознакомиться с описанием бизнес-кейса и задать преподавателю все необходимые вопросы для лучшего понимания моделируемого бизнес-процесса,

– при выполнении практических заданий в группе не пытаться выполнить задание самому, а учиться достигать консенсуса

с коллегами по работе (другими участниками группы),

- спорные вопросы выносить на общее обсуждение,

- активно участвовать в обсуждении результатов работ других групп.